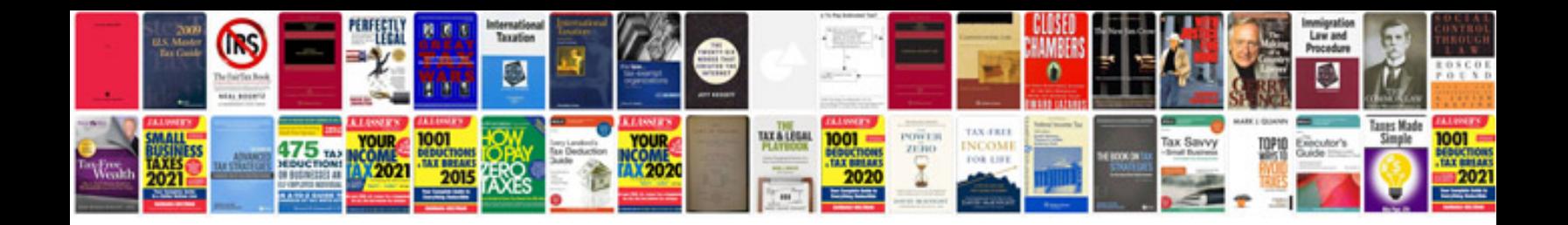

**Data structures in java interview questions and answers**

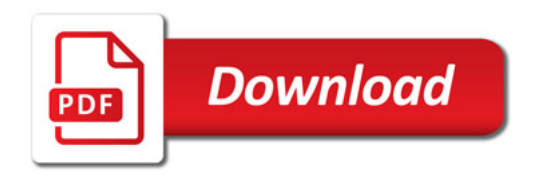

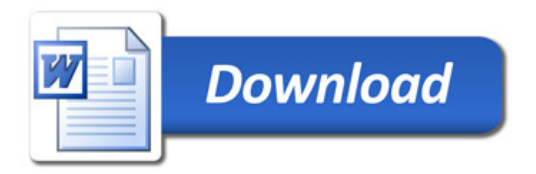